[audio,](http://lesporteslogiques.net/wiki/tag/audio?do=showtag&tag=audio) [sox](http://lesporteslogiques.net/wiki/tag/sox?do=showtag&tag=sox), [code,](http://lesporteslogiques.net/wiki/tag/code?do=showtag&tag=code) [shell,](http://lesporteslogiques.net/wiki/tag/shell?do=showtag&tag=shell) [em](http://lesporteslogiques.net/wiki/tag/em?do=showtag&tag=em)

# **Sox**

(page créée le 21 avril 2020, en cours de rédaction)

Sox est un logiciel en ligne de commande pour la manipulation de fichiers sonores. Il fait partie des logiciels "couteaux suisses" de manipulation de fichiers multimédia (avec ffmpeg et imagemagick). Sox est utile pour :

- changer le taux d'échantillonage
- séparer les canaux, convertir de stéréo en mono
- convertir le format (wav, mp3, aiff, etc.)
- assembler des fichiers
- tirer des extraits (avec fondus)
- modifier la vitesse, inverser
- créer des spectrogrammes (sous forme d'image)
- $e$  etc.

Sox est composé de 3 commandes : **sox**, **play** et **rec**. La commande principale, sox, permet toutes les possibilités tandis que play envoie le résultat sur la sortie sonore, au lieu de créer un fichier, et rec prend l'entrée sonore à la place du fichier d'origine.

Exemples :

```
play son_stereo.mp3 pitch 1200 # jouer le fichier en le "pitchshiftant" d'une octave
                             # jouer le fichier à l'envers
```
Sur linux, pour ne pas avoir d'informations sur la console et "relacher" l'interpréteur de commandes, on peut déclencher play comme ceci

```
play -q son_stereo.mp3 &
play son.mp3 repeat - # pour jouer en boucle infinie
```
**nb :** sur linux pour que sox puisse manipuler des fichiers mp3, il faut installer une lib. supplémentaire

sudo apt install libsox-fmt-all

## **Exemples**

## **Vitesse et sens de lecture**

## **Accélérer / ralentir**

# 20200421 / SoX v14.4.1 / Debian Stretch 9.5 @ Kirin sox son.wav fast.wav speed 2.0

### **Inverser**

```
# 20200421 / SoX v14.4.1 / Debian Stretch 9.5 @ Kirin
sox son.wav reverse.wav reverse
```
## **Conversions de format**

## **Convertir en mp3**

```
# 20200421 / SoX v14.4.1 / Debian Stretch 9.5 @ Kirin
sox son.wav -c 2 -r 44100 -C 192 son.mp3
```
Dans cet exemple, le son est converti en mp3 stereo avec un taux d'échantillonnage de 44.1Hz et un taux de compression de 192 kbps

### **Rééchantillonner**

### Exemple de rééchantillonnage à 44100 Hertz

# 20200421 / SoX v14.4.1 / Debian Stretch 9.5 @ Kirin sox son.wav -r 44100 son44100.wav

## **Opérations sur les canaux**

## **Séparer le canal gauche et le canal droit**

# 20200421 / SoX v14.4.1 / Debian Stretch 9.5 @ Kirin sox son stereo.mp3 gauche.wav remix 1 sox son\_stereo.mp3 droite.wav remix 2

#### **Convertir de mono vers stereo**

# 20200421 / SoX v14.4.1 / Debian Stretch 9.5 @ Kirin sox mono.wav -c 2 stereo.wav

## **Convertir de stereo vers mono** # 20200421 / SoX v14.4.1 / Debian Stretch 9.5 @ Kirin

sox stereo.wav mono.wav remix 1,2

#### **Assembler deux fichiers mono en un fichier stereo**

```
# 20200421 / SoX v14.4.1 / Debian Stretch 9.5 @ Kirin
sox --combine merge gauche.wav droite.wav stereo.wav
```
## **Récupérer les informations sur un fichier**

Deux commandes différentes pour obtenir des informations :

### Pour connaître **l'encodage, le taux d'échantillonnage, la quantification, le nombre de canaux**, etc.

```
# 20200421 / SoX v14.4.1 / Debian Stretch 9.5 @ Kirin
sox --info son.wav
```
#### Renvoie

Input File : 'son.wav' Channels : 1<br>Sample Rate : 11025 Sample Rate Precision : 8-bit Duration :  $00:00:00.78 = 8637$  samples ~ 58.7551 CDDA sectors<br>File Size : 8.68k File Size : 8.68k<br>Bit Rate : 88.6k Bit Rate Sample Encoding: 8-bit Unsigned Integer PCM

#### Pour trouver **le nombre d'échantillons, la durée précise, la gamme d'amplitude**, etc.

# 20200421 / SoX v14.4.1 / Debian Stretch 9.5 @ Kirin sox son.wav -n stat

#### Renvoie

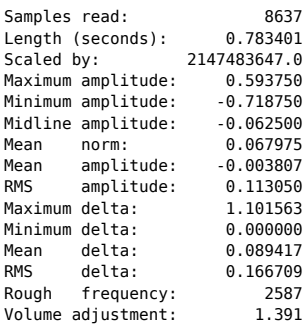

#### En shell bash, pour récupérer uniquement la durée en secondes, on peut utiliser [\(source](https://stackoverflow.com/a/4534477))

```
# 20200421 / SoX v14.4.1 / Debian Stretch 9.5 @ Kirin
sox son.wav -n stat 2>&1 | sed -n 's#^Length (seconds):[^0-9]*\([0-9.]*\)$#\1#p'
```
## **Spectrogramme en image**

Exemple sur un fichier court (moins d'une seconde) en mono

Le son : [son.wav](http://lesporteslogiques.net/wiki/_media/ressource/logiciel/sox/son.wav?cache=)

# 20200421 / SoX v14.4.1 / Debian Stretch 9.5 @ Kirin sox son.wav -n rate 12k spectrogram -r -x 200 -y 200 -o son.wav.png

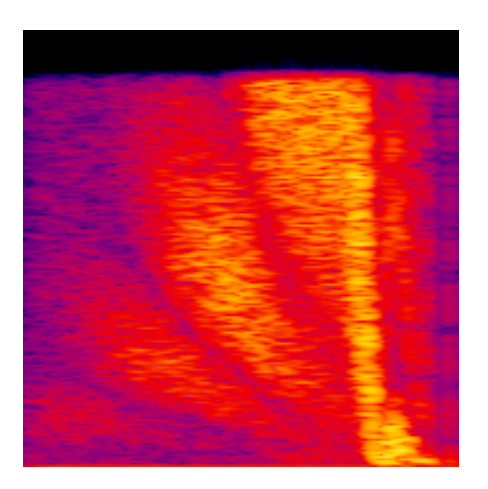

Exemple sur un son plus long (46 secondes) en stéréo

Le son son stereo.mp3

Input File : 'son\_stereo.mp3' Channels : 2<br>Sample Rate : 44100 Sample Rate : 44100<br>Precision : 16-bit Precision<br>Duration  $: 00:00:46.06 = 2031026$  samples = 3454.13 CDDA sectors File Size : 1.11M Bit Rate : 192k Sample Encoding: MPEG audio (layer I, II or III)

Pour un spectrogramme complet, des 2 canaux sur toute la gamme de fréquence

# 20200421 / SoX v14.4.1 / Debian Stretch 9.5 @ Kirin sox son\_stereo.mp3 -n spectrogram -x 1000 -y 100 -o son\_stereo.mp3\_complet.png

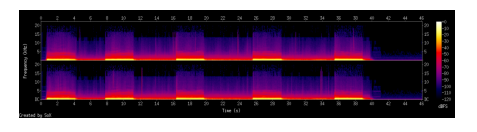

On peut aussi restreindre les fréquences représentées, par exemple pour représenter de 0 à 1000 Hz

# 20200421 / SoX v14.4.1 / Debian Stretch 9.5 @ Kirin sox son\_stereo.mp3 -n rate 2k spectrogram -x 1000 -y 100 -o son\_stereo.mp3\_1000Hz.png

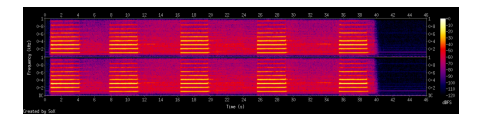

## **Ressources**

- doc complète :<http://sox.sourceforge.net/sox.html>
- exemples : <http://linuxmao.org/pratique+de+SoX>
- exemples (dont une méthode de panning) : <https://www.yesik.it/blog/2018-sox>

Article extrait de : <http://lesporteslogiques.net/wiki/> - **WIKI Les Portes Logiques** Adresse : **<http://lesporteslogiques.net/wiki/ressource/logiciel/sox/start?rev=1622725522>** Article mis à jour: **2021/06/03 15:05**